## Epub free Program portal user guide .pdf

Facebook Portal User Manual Global Agro-Ecological Zones (GAEZ v4) - Data Portal user's guide Facebook Portal TV User Manual Facebook Portal Mini User Manual A Complete Guide to Portals and User Experience Platforms SharePoint 2003 User's Guide Facebook Portal TV User Guide DotNetNuke 5 User's Guide SharePoint User's Guide Access to Global Online Research in Agriculture (AGORA) User quide IBM SANnav Management Portal v2.2.X Implementation Guide SharePoint 2007 User's Guide Chile — Building agricultural resilience to climate risks IBM Intelligent Operations Center for Smarter Cities Administration Guide Dreamweaver⊓⊓⊓ iPhone/Android⊓⊓⊓⊓⊓ A Guide to Trade Mark Law and Practice in Ireland Nutanix Enterprise Cloud NANANATION Building a National Distributed E-Infrastructure -- PL-Grid Encyclopedia of Portal Technologies and Applications Advances in Grid Computing - EGC 2005 FileMaker Pro 13: The Missing Manual Researching Developing Countries Every Landlord's Tax Deduction Guide Every Nonprofit's Tax Guide FileMaker Pro 14honappee Missing Manual iPhone for Programments from an A202Br-208i-226 Taxation S4/c44ed Transactaonsdeawal beekeeper c marina marchese

> honeybee lessons from an accidental beekeeper c marina marchese

#### Facebook Portal User Manual 2021-02

want to make the most out of your facebook portal here is almost everything you can do with this awesome gadget this is a straight to the point user manual is designed to show you all the interesting things you could do and how to do it on any facebook portal device portal mini portal portal plus portal tv this quick quide is full of hacks and tips all laid out in a clear step by step format with clear pictures on how to set up and use all of portal s features discover versatile augmented reality superframe privacy features alexa built in camera movement compartible apps availability zone setting hey portal story time distant watching how to set up your portal portal spying on you can portal identify faces does portal eavesdrop on you how portal collects your information how your information is used can you protect your privacy should you trust your portal and so much more

## Global Agro-Ecological Zones (GAEZ v4) - Data Portal user's

#### guide 2021-06-11

the international institute for applied systems analysis iiasa and the food and agriculture organization of the united nations fao have been continuously developing the agro ecological zones aez methodology over the past 40 years for assessing agricultural resources potentials with each update of gaez the issues addressed the size of the database and the increased result options are part of new gaezv4 data portals providing interactive access of data and results to users this user quide provides information and examples on how to navigate through the platform and extract the needed information the user guide provides information about 1 basic information about the data limitation and the disclaimer 2 gaez data searching 3 navigation menu 4 dataset selection 5 gaez mapping interface 6 gaez data portal login and download

#### Facebook Portal TV User Manual 2020-01-10

a comprehensive user guide to facebook portal tvfacebook s portal tv is a camera that turns your television into a giant video chat display it s compatible with both messenger and whatsapp and features an ai powered camera that automatically pans and zooms to keep you in frame the large tv screen and wide field of view make for a great video chat experience if both parties have a portal tv they can watch videos together there are many other factors that make up the overall goodness of the device we got a chance at handling the device and we are presenting our user guide to help you maximize your facebook portal tv this book is written in simple and clear terms with a step by step approach and with tips and tricks that will help you to master your portal tv within the shortest period of time add this book to your library now and use your portal tv to the fullest

#### Facebook Portal Mini User Manual 2020-01-03

a comprehensive user guide to facebook portal minifacebook s portal is a smart display that puts video chat at the forefront it works with both messenger and whatsapp two of the most popular chat apps in the world the facebook portal mini features are easily video call with friends and family using messenger and whatsapp even if they don t have portal smart camera automatically pans and zooms to keep up with the action move and talk freely and always stay in frame the new portal has a 8 hd

touch screen display in a sleek new frame see and do more with alexa built in control your smart home check who s at the front door listen to your favorite music watch the news and more hands free bring your children s favorite stories to life with story time s music animation and ar effectsthere are many other factors that make up the overall goodness of the device we got a chance at handling the device and we are presenting our user guide to help you maximize your facebook portal mini this book is written in simple and clear terms with a step by step approach and with tips and tricks that will help you to master your portal mini within the shortest period of time add this book to your library now

## A Complete Guide to Portals and User Experience Platforms 2015-09-25

build a next generation enterprise digital platform with portals and uxpa complete guide to portals and user experience platforms provides in depth coverage of portal technologies and user experience platforms uxps which form the key pillars of a modern digital platform drawing on his experience in various roles in numerous portal engagements

### SharePoint 2003 User's Guide 2006-11-08

provides a real world view and best practices around using sharepoint 2003 technologies to meet business needs seth bates was the technical reviewer for both of scot hillier s books lists the most common deployment scenarios of sharepoint technologies and the ways to best leverage sharepoint features for these scenarios

#### Facebook Portal TV User Guide 2021

do you wish to maximize your facebook portal tv then you need this user manualthe world is changing with technology and it is important that humans also change with it and not be afraid of the implications of these changes the knowledge on how to control these technological changes is what we must seek to defeat this fear the introduction of video calling changed how we see the world video calling is now part of our everyday life as humans there are so many areas where we now use these video call features we use it for business and work for learning for building relationships and also for communicating with our family members facebook portal tv has made

video calling much more fun and advanced if you are looking for a cheap and reliable device to help connect yourself with areas of your life which include your work family education or any other thing that requires communication portal tv remains the best and with its great features which gets updated every day it may remain relevant for a long time and might even become an essential device for every homes and offices in coming years hurry and get yours now here is a preview of what you will get from purchasing this book what do i need to set up my portal tv how do i set up my portal tv how to add or remove accounts on my portal tv how does calling on portal tv work how to call a whatsapp contact on facebook portal tv how to receive a call of facebook portal tvturning the camera and microphone off on my portal tymaking group calls on my portal tv using ar effects during a call on portal tv how to turn off ar effects on portal trusing storytime effects on my portal tv how to connect or disconnect alexa on portal tv connecting alexa to facebook portal tvhow to disconnect alexa from facebook portal tvhow to use my portal tv remote connecting your whatsapp account to portal tv how to view regulatory information about your portal tv how to add or remove favorites from my portal tv setting up or changing the wi fi network on the portal tv how to put your

portal tv in sleep mode how to pair your portal tv to a remote troubleshooting the portal tv i m having trouble with my portal tv remote how to factory reset the portal tv how do i use a portal tv safely with kids in my home how do i know if my contacts are available to call on my portal what is mic drop on portal tv how do i control the camera during a call on my portal tv how do i hide a suggested or recent contact on portal tv and lots morewhile not scroll up and click on the buy now with 1 click to get this amazing manual

### DotNetNuke 5 User's Guide 2010-12-28

an authoritative introduction to implementing dotnetnuke sites by experienced dotnetnuke implementers and trainers an impressive author team shows you how to easily build sites with a variety of content features no programming experience required if your goal is to build the site without worrying about the programming behind it dotnetnuke 5 user s guide gives you exactly what you need after developing a groundwork in the dotnetnuke framework and dotnetnuke as a content management system it provides installation and administration information then it takes you

step by step through a variety of use cases implementation strategies and configuration decisions for various sites introduces the benefits of content management systems open source how dotnetnuke functions as a content management system and dotnetnuke modules pages and skins explains the installation process options for installing dotnetnuke and requirements as well as administration functionality and content management fundamentals for dnn sites examines different use cases implementation strategies and configuration decisions shows how to develop and implement a personal site a team or club community a small business site and an enterprise solution looks at various advanced topics relevant to all use cases ranging from advanced installation options to detailed administrative features includes a foreword by shaun walker creator of dotnetnuke and wrox dotnetnuke series editor dotnetnuke 5 user s guide provides the tools you need to put this valuable technology to work

## SharePoint User's Guide 2005-03-08

there s nothing like teamwork for making progress on a project but sharing information and building on each other s successes can be challenging when your team is scattered across the miles microsoft s sharepoint helps teams and organizations close the distance with sharepoint groups construct web sites specifically for collaboration sites where individuals can capture and share ideas and work together on documents tasks contacts and events it s the next best thing to being in the room together unfortunately much of the documentation for sharepoint is written to help system administrators get it up and running which often leaves end users in the dark the sharepoint user s guide takes another approach this guick and easy guide shows you what you need to know to start using sharepoint effectively and how to get the most from it you ll learn how to create sites that your organization can use to work together or independently from an end user s point of view now even beginners can learn how to access sites that are already set up create new sites personalize sites use the document and picture libraries for adding and editing content add discussion boards and surveys to a site enhance security you ll learn how you can receive alerts to tell you when existing documents and information have been changed or when new information or documents have been added you can even share select information with partners or customers outside your organization no one that uses sharepoint

collaboration services can afford to be without this handy book the sharepoint user s guide is designed to help you find answers quickly explaining key concepts and major points in straightforward language with sharepoint any team or organization can overcome geographic or time zone challenges and the sharepoint user s guide will show them how

#### Access to Global Online Research in Agriculture (AGORA) User guide 2022-02-15

the access to global online research in agriculture agora user guide provides in depth information about the agora programme including its background content how to join eligibility details partners and impact the user guide also includes step by step instructions on how to access and efficiently utilize the agora content portal for current users along with answers to troubleshooting issues this publication will help to increase agora s target audience interested and registered public institutions in low income countries ability to utilize the agora platform efficiently providing them with free or low cost access to thousands of major scientific journals electronic books and other resources from the world s leading academic publishers in the fields of agriculture fisheries food nutrition veterinary science and related biological environmental and related social sciences the goal of the guide and how it contributes to fao s strategic objectives and priorities is to improve the quality and effectiveness of access to agricultural research education and training in low income countries and in turn improve food security through the proper use of the agora programme and content platform researchers policy makers educators students technical workers and extension specialists have digital access to high quality relevant and timely agricultural information

## IBM SANnav Management Portal v2.2.X Implementation Guide 2023-01-05

ibm sannav management portal and ibm sannav global view empower it administrators to be more efficient and productive by providing comprehensive visibility into the san environment these tools transform information about san behavior and performance into actionable insights allowing administrators to quickly identify isolate and correct problems before they impact the business in addition

sannav management portal and sannav global view accelerate administrative tasks by simplifying workflows and automating redundant steps making it easier for organizations to realize their goal of an autonomous san this ibm redbooks publication introduces ibm sannav management portal and sannav global view and covers the installation customization operation and troubleshooting of the ibm sannav management portal this book is targeted at it and network administrators

#### SharePoint 2007 User's Guide 2007-04-30

sharepoint 2007 user s guide learning microsoft s collaboration and productivity platform is the follow up edition to the successful sharepoint 2003 user s guide apress 2005 this book provides guidance about the new workflows interface and other technologies within sharepoint 2007 authors seth bates and tony smith describe sharepoint in a variety of environments they have the expertise and ability to proffer an eminently useful guide for anyone working with sharepoint technologies in any capacity

## Chile — Building agricultural resilience to climate risks 2021-10-19

this case study describes the republic of chile s approach to building agricultural resilience to natural hazard induced disasters particularly climate risks it outlines two areas of strength namely chile s national agroclimatic risk information system this consists of a series of interconnected platforms agroclimatic information bulletins tools and initiatives to monitor identify assess and communicate the risks and the country s capacity development events and training which support decision making by agricultural stakeholders on how to avoid and reduce the adverse impacts of natural hazard induced disasters furthermore this case study outlines a variety of financial instruments that are available to fund emergency response and recovery activities in the agricultural sector and to transfer risk through the provision of state subsidies for agricultural insurance

#### IBM Intelligent Operations

## Center for Smarter Cities Administration Guide 2012-11-30

ibm defines a smarter city as one that makes optimal use of all available information to better understand and control its operations and optimize the use of resources there is much information available from different sources however city officials often lack the holistic view of the city s operations that is required to respond to the citizens needs in a timely manner and use the city resources wisely ibm intelligent operations center delivers a unified view of city agencies providing three primary elements for successful management of cities use information anticipate problems and coordinate actions and resources chapter 1 of this ibm redbooks publication introduces the ibm intelligent operations center solution the chapter provides a high level overview of its features benefits and architecture this information is intended for city officials and it architects that must understand the business value of ibm intelligent operations center and its architecture the remaining chapters of this book focus on information that help ibm intelligent operations center administrators perform daily administration

tasks this book describes commands and tools that ibm intelligent operations center administrators must use to keep the solution running troubleshoot and diagnose problems and perform preventive maintenance this book includes preferred practices tips and techniques and general suggestions for administrators of ibm intelligent operations center on premises deployments for related information about this topic refer to the following ibm redbooks publications ibm intelligent operations center for smarter cities redpaper redp 4939 ibm intelligent operations center for smarter cities solution quide

## Dreamweaver□□□ iPhone/Android□ □□□□ 2012-02

| dreamweaverDDD iphone androidDDDDDDDDDDD                                                                                                    |
|----------------------------------------------------------------------------------------------------|
| $iphone \verb   and roid \verb    \verb    \verb    \verb    \verb    \verb    \verb    \verb $                                                                                                    |
|                                                                                                    |
| dreamweaver cs5 5 $\square$ $\square$ $\square$ $\square$ Dhonegap $\square$ $\square$ Dhonegap $\square$ Dhonegap $\square$ |
| javascript jquery jquery mobile □□□□□□□□□□□□□                                                                                                    |
| 0000 web0000 web000000000000000000 1000                                                                                                    |
| iphone android                                                                                                    |
| □ □□□□ □□□□□□□□□ dreamweaver□□□iphone android                                                                                                    |
| html5 css3                                                                                                    |
| javascript[][][][][][][][][][][][][][][][][][][]                                                                                                    |
| nnnnn nnnnnnnnnnnnnnnnn google maps api                                                                                                    |

| _geolocation api                          |  |
|-------------------------------------------|--|
| 00 0000000000 00000000000000000000 iphone |  |
| _androiddreamweaver                       |  |
| web1                                      |  |

### A Guide to Trade Mark Law and Practice in Ireland 2023-05-11

introducing the practice and procedure of trade marks in ireland and at the eu intellectual property office euipo this book steers clear of confusing legal jargon explaining the main trade mark principles clearly and concisely several new chapters have been added to the second edition addressing topics such as trade mark searching online infringement and trade mark protection post brexit recent irish legislation is also covered european union trade marks regulations 2018 si 561 2018 trade marks amendment rules 2018 si 562 2018 trade marks act 1996 community trade mark amendment regulations 2018 si 563 2018 trade marks amendment rules 2019 si 588 2019 and 628 2019 copyright and other intellectual property law provisions act 2019 public health standardised packaging of tobacco act 2015 notable authorities are also considered such as galway free range eggs ltd v o brien and ors 2016 iehc 249 nutrimedical by anor v nualtra ltd 2016 iehc 261 2017 iehc

253 aldi v dunnes stores 2019 iesc 41 cartier international ors v british sky broadcasting limited ors 2014 ewhc 3354 ch 2016 ewca civ 658 and 2018 uksc 28 sky ltd ors v skykick uk ltd anor 2020 ewhc 990 ch and 2021 ewca civ 1121 aviareto ltd v global closing room ltd 2021 iehc 377 this is an indispensable guide for lawyers those working in the area of ip candidates intending to sit the trade mark agent exam at the intellectual property office of ireland sole traders entrepreneurs and anyone wanting to protect their brand this title is included in bloomsbury professional s intellectual property and it online service

## *Nutanix Enterprise Cloud* □□□□□□□□□ 2019-05-24

| 000000 000000 0000000000 hci 00000000000              |
|-------------------------------------------------------|
| □□□□□□□□□□□ nutanix□hci hyper converged               |
| infrastructure 0000000 0000000000000000000000000000   |
|                                                       |
|                                                       |
| □□□enterprise cloud□□ □2□ enterprise cloud□□□□        |
|                                                       |
| _4_ ahv5_ ahv6_ nutanix                               |
|                                                       |
| □□ □9□ nutanix flow□□□software defined network        |
| []10[] it[][][][][]iaas[][]self service portal []11[] |
| calm                                                  |

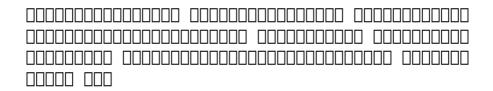

## Building a National Distributed E-Infrastructure - PL-Grid 2012-03-02

this book describes scientific results obtained by project partners and outcomes of research and development activities carried out within the polish infrastructure for information science support in the european research space pl grid pl grid 2011

## Encyclopedia of Portal Technologies and Applications 2007-04-30

informatique

### Advances in Grid Computing - EGC 2005 2005-07-04

this book constitutes the refereed proceedings of the european grid conference egc 2005 held in amsterdam the netherlands in february 2005 focusing on all aspects of grid computing and bringing together participants from research and industry egc 2005 was a follow up of the acrossgrids conferences held in santiago de compostela spain 2003 and in nicosia cyprus 2004 the 121 revised papers presented including the contribution of three invited speakers were carefully reviewed and selected from over 180 submissions for inclusion in the book and address the following topics applications architecture and infrastructure resource brokers and management grid services and monitoring performance security workflow data and information management and scheduling fault tolerance and mapping

### FileMaker Pro 13: The Missing Manual 2014-06-27

you don t need a technical background to build powerful databases with filemaker pro 13 this crystal clear guide covers all new filemaker pro 13 features such as its improved layout tools and enhanced mobile support whether you re running a business printing a catalog or planning a wedding you ll learn how to customize your database to run on a pc mac browser or ios device the important stuff you need to know get started tour filemaker pro s features and create your first database in

minutes access data anywhere use filemaker go on your ipad or iphone or share data on the dive into relational data solve problems quickly by connecting and combining data tables create professional documents publish reports invoices catalogs and other documents with ease harness processing power use calculations and scripts to crunch numbers search text and automate tasks add visual power and clarity create colorful charts to illustrate and summarize your data share your database on a secure server add the high level features of filemaker pro advanced and filemaker pro server

### Researching Developing Countries 2015-11-19

why are some countries rich while others are poor why are some well governed while others experience frequent conflict and how do you measure a country s true success anyways social scientists have attempted to answer these types of questions for decades and have increasingly turned to data for this task researching developing countries a data resource guide for social scientists serves as a reference guide for social scientists and students interested in answering these complex questions the book will also be helpful to

librarians serving the social science disciplines topics covered in the book include human development economics governance conflict demographics migration and refugees environment foreign aid energy and infrastructure innovation and entrepreneurship geography and urban development and public opinion covers over 30 countries with emerging markets explores a wide array of topics for each country and their investment opportunities includes a focus on international audiences as the book expands beyond the us market

#### Every Landlord's Tax Deduction Guide 2023-12-26

maximize your tax deductions rental real estate provides more tax benefits than almost any other investment if you own residential rental property every landlord s tax deduction guide is an indispensable guide focusing exclusively on irs rules and deductions for landlords this book covers the latest tax laws including the rules for deducting a net operating loss nol and claiming an nol refund learn about landlord tax classifications reporting rental income hiring workers and depreciation find out how to handle casualty and theft losses distinguish between repairs

and improvements deduct home office car travel and meals keep proper tax records and much more filled with practical advice and real world examples every landlord s tax deduction guide will save you money by making sure you owe less to the irs at tax time stephen fishman is the author of many nolo books including home business tax deductions deduct it and every airbnb host s tax guide he is a two time recipient of the independent book publishers association s benjamin franklin award

## Every Nonprofit's Tax Guide 2023-09-26

the essential tax reference book for every nonprofit dealing with the irs and its rules is the price all nonprofits pay in return for the substantial tax benefits they receive failure to comply with nonprofit tax laws can lead to dire consequences revocation of your tax exempt status or the imposition of taxes and penalties on your nonprofit or even on your officers directors or employees personally fortunately most nonprofits can handle irs compliance tasks themselves or with minimal help every nonprofit organization needs this essential all in one tax reference book to avoid common tax problems and issues

every nonprofit s tax guide contains step by step guidance on complex tax laws and regulations governing nonprofits this book explains how to file an annual information return with the irs the difference between employees and independent contractors proper recordkeeping the deductibility of charitable contributions conflicts of interest ubit lobbying rules and more with this comprehensive and thorough overview of nonprofit tax rules you and your nonprofit can avoid irs issues turn to every nonprofit s tax guide whenever you have questions about irs rules or nonprofit compliance issues from ongoing compliance requirements to avoiding losing your tax exempt status this updated edition covers everything nonprofits need to know to prevent a run in with the irs

#### <u>FileMaker Pro 14: The Missing</u> <u>Manual 2015-05-13</u>

you don t need a technical background to build powerful databases with filemaker pro 14 this crystal clear objective guide shows you how to create a database that lets you do almost anything with your data so you can quickly achieve your goals whether you re creating catalogs managing inventory and billing or planning a wedding you ll learn how to

customize your database to run on a pc mac web browser or ios device the important stuff you need to know dive into relational data solve problems quickly by connecting and combining data from different tables create professional documents publish reports charts invoices catalogs and other documents with ease access data anywhere use filemaker go on your ipad or iphone or share data on the harness processing power use new calculation and scripting tools to crunch numbers search text and automate tasks run your database on a secure server learn the high level features of filemaker pro advanced keep your data safe set privileges and allow data sharing with filemaker s streamlined security features

## iPhone for Programmers 2009-10-29

the professional programmer s deitel guide to iphone app development using iphone sdk 3 x xcode objective c and cocoa more than 1 5 billion iphone apps were downloaded from apple s app store in just one year this book gives you everything you ll need to start developing great iphone apps quickly and once you ve joined apple s fee based iphone developer program to get them up and running on the app store the book uses an app driven approach

each new technology is discussed in the context of 14 fully tested iphone apps 7700 lines of code complete with syntax shading code walkthroughs and sample outputs apps you ll develop include welcome spot on game route tracker tip calculator cannon game slideshow favorite twitter searches painter voice recorder flag quiz game address book twitter discount airfares by chapter 3 you ll be building apps using xcode cocoa and interface builder you ll learn object oriented programming in objective c and build apps using the latest iphone 3 x technologies including the game kit ipod library access and more iphone for programmers include practical example rich coverage of iphone sdk 3 x xcode interface builder object oriented programming in objective c and cocoa collections qui event handling controllers application templates uiview multi touch core audio core animation nstimer tables uinavigationcontroller map kit core location gps compass photos ipod library access serialization

#### Australian Taxation 2024-03-11

now updated to reflect the changes to the 2023 2024 tax rates and the may 2023 budget the text is concise and to the point easy to digest and applied rather than legalistic it aims to demystify legal jargon and legal

technicality without sacrificing essentialcore legal knowledge and meaning importantly it provides the requisite foundation for business students who intend to later undertake the professional programs of either cpa australia or ca anz this new edition discusses ethics and technology including cryptocurrency examples in every chapter new features include more content on diversity and inclusion with a focus on indigenous content students can access both the print and digital formats including animated work problems practitioner videos and questions with feedback in the etext

#### <u>Secured Transactions Law</u> <u>Reform in Africa</u> 2019-10-31

over the last few decades many countries have reformed their secured transactions law one of the main reasons has been the clear link between reform and the availability of credit and the drive to improve access to finance particularly for micro small and medium sized enterprises this book focuses particularly on developing economies in africa which have legal frameworks influenced by english french belgian roman dutch and other laws reform in this area of law across african countries has taken a number of forms which are explored and

discussed in this book secured transactions law reform in africa is a mixture of a critical description of the pre reform law and practice and the reform process itself it also includes a comparative analysis of the legal provisions and an examination of the early results of the reforms the book sets out a road map for the future of secured transactions reform primarily in africa but also in other countries that have undertaken or are contemplating similar reforms this book is the second in a series of books about secured transactions law in countries around the world and its reform both on a national and an international scale the first book secured transactions law reform principles policies and practice was published in 2016

#### Sams Teach Yourself iPhone Application Development in 24 Hours 2009-10-15

a clear easy to understand tutorial for developers who want to write software for today s hottest market iphone itouch and app store the start to finish hands on introduction to iphone programming for every developer regardless of experience introduces the iphone development environment and teaches every essential objective c concept with fully documented carefully explained code a complete tutorial package step by step instructions examples q and as quizzes exercises tips shortcuts and more iphone is the world s hottest application market more than 500 000 developers have downloaded apple s iphone software development kit in just one year now there s a friendly accessible guide to iphone development for every programmer regardless of experience in just 24 lessons of one hour or less sams teach yourself iphone application development in 24 hours will help beginning iphone and mobile developers gain true mastery so you can construct virtually any iphone application each lesson builds on everything that s come before helping you learn all they need to know without ever becoming overwhelmed coverage includes preparing for iphone development navigating the development environment mastering objective c and the mvc paradigm using widgets and webviews implementing multiple views reading and writing data building user interfaces generating graphics playing media using maps networking using the touch interface sensing motion pushing application updates debugging optimization distributing software via the app store and more by the time you are finished you ll be comfortable enough to write real world apps that sell

#### Silence: A User's Guide, Volume Two 2017-12-13

to learn to read a text for the portals of silence that are implicit in it is to gain a powerful tool for supporting and expanding one s silence and to open the reader to the insight that ensues the sort of reading proposed in this volume is both costly and rewarding these pages invite readers once again to look at their own minds to reflect on what is happening there and to understand the essential role of silence for being human and for living our own truth with one another

## Research and Advanced Technology for Digital Libraries 2010-09-02

in the 14 years since its rst edition back in 1997 the european conference on research and advanced technology for digital libraries ecdl has become the reference meeting for an interdisciplinary community of researchers and practitioners whose professional activities revolve around the theme of d th ital libraries this volume contains the proceedings of ecdl 2010 the 14 conference in this series which following pisa 1997 heraklion 1998 paris

1999 lisbon 2000 darmstadt 2001 rome 2002 trondheim 2003 bath 2004 vienna 2005 alicante 2006 budapest 2007 aarhus 2008 and corfu 2009 was held in glasgow uk during september 6 10 2010 th asidefrombeingthel4 edition of ecdl this was also the last at least with this name since starting with 2011 ecdl will be renamed so as to avoid acronym con icts with the european computer driving licence to tpld standing for the conference on theory and practice of digital libraries we hope you all will join us for tpdl 2011 in berlin for ecdl 2010 separate calls for papers posters and demos were issued sulting in the submission to the conference of 102 full papers 40 posters and 13 demos this year for the full papers ecdl experimented with a novel two tier reviewing model with the aim of further improving the quality of the resu ing program a rst tier program committee of 87 members was formed and a further senior program committee composed of 15 senior members of the dl community was set up

### *iOS Development with Flash 2011-05-09*

use your flash skills to create popular apps for apple products the new version of flash allows you to export your developed applications as ios apps which can then be uploaded to apple s app store written by an expert flash and ios developer this visual guide takes your flash skills to the next level so that you can begin developing applications for apple s unique platform loads of screen shots enhance your learning process as you go step by step through the process of creating apps that rate well in the app store you ll quickly get up to speed on the special considerations of developing for the iphone ipod touch and ipad takes you visually through the process of creating apps designed for apple s unique platform using the latest version of flash points out pitfalls and shares best practices for using flash to develop for the iphone ipod touch and ipad offers tips for developing applications that rate well in apple s app store uses approximately 2 000 screen shots to drill home the step by step lessons on using flash to develop mobile apps if you are a visual learner then ios development with flash your visual blueprint for developing apple apps is essential reading for you to start creating successful apple apps

#### iPhone Application Development

#### For Dummies 2009-10-13

making everything easier with iphone application development for dummies second edition you ll learn to design small or large scale iphone applications for profit or fun create new iphone apps using xcode get your applications into the app store work with frameworks got a good idea turn it into an app have some fun and pick up some cash make the most of the new 3 1 os and apple s xcode 3 2 neal goldstein shows you how and even illustrates the process with one of his own apps that s currently being sold even if you re not a programming pro you can turn your bright idea into an app you can market and neal even shows you how to get it into the app store mobile is different learn what makes a great app for mobile devices and how an iphone app is structured what you need download the free software development kit start using xcode and become an official iphone developer the nitty gritty get the hang of frameworks and iphone architecture get busy with apps discover how to make xcode work for you to support app development off to the store get valuable advice on getting your apps into the app store want to go further explore what goes into industrial strength apps open the book and find what it takes to become a registered apple developer how to debug your app what s

new in iphone 3 1 and xcode 3 2 what goes into a good interface for a small device how applications work in the iphone environment why you must think like a user what the app store expects of you what makes a great iphone app visit the companion site at dummies com go iphoneappdevfd2e for source code and additional information on iphone app development

### Windows 7 2010-04-26

| windows | <b>7</b> 000000 0 |      |  |  |
|---------|-------------------|------|--|--|
|         |                   | 0000 |  |  |
|         |                   |      |  |  |
|         |                   |      |  |  |
|         |                   |      |  |  |

#### Show Me Microsoft Office PowerPoint 2003 2003

powerpoint 2003 provides powerful new tools with which to create presentations more easily illustrate ideas more powerfully and share it all in any setting from meeting rooms to the based on a proven successful series format this book uses a visual page design with easy to read text to teach beginning to intermediate level powerpoint tasks

troubleshooting guides see also referencing sample projects and mos objectives add even more for the ambitious learner author steve johnson is a professional trainer and author of several best selling books

#### Show Me Microsoft Office Outlook 2003 2003

microsoft office outlook 2003 provides powerful new tools with which to get connected manage information and communicate with others it is the most changed application in this revision of the office products including an entirely new interface as well as improvements in junk mail blocking and security outlook 2003 takes advantage of the latest technologies such as xml and microsoft sharepoint to extend desktop communication and meeting workspace collaboration over an intranet or the internet with these significant changesto both the look and functionality of the program readers will benefit from the visual format of the show me series all the most important tasks are covered making this book ideal for new users as well as those upgrading from a previous version other features of the book include a troubleshooting guide to help solve common problems a project guide with a listing of

real world projects by feature and a mos exam guide with a complete listing of mos objectives and page numbers to locate tasks related to those objectives within the text no other visual series includes this valuable feature

#### Writing Game Center Apps in iOS 2011-04-22

now that apple has introduced the gamekit framework to its ios sdk you can integrate game center features directly into your iphone and ipad apps this concise cookbook shows you how it s done with 18 targeted recipes for adding leaderboards user authentication achievements multiplayer games and many other features how do you display players scores and achievements how do you create game center accounts and add friends each recipe in this book includes a simple code solution you can put to work immediately along with a detailed discussion that offers insight into why and how the recipe works recipes include techniques to set up game center for an ios app use block objects and grand central dispatch to write game center apps authenticate a local player in game center use itunes connect to create leaderboards and achievements retrieve leaderboard and

achievement information programmatically handle players state changes in multiplayer games

## Organizations' Environmental Performance Indicators 2013-06-13

the book provides a collection of individual chapters from the participants in the oepi project which represent a mix of academic and practical chapters and contributions the first part of the book is dedicated to a theoretical introduction to organisations environmental performance indicators and to a state of the art overview in literature and practice the second part of the book contains several chapters describing information systems and their components supporting the management of environmental performance indicators especially in inter organizational contexts the third part is dedicated to three case studies from practice and the book concludes with part four in which practical guidelines for the innovative management of environmental performance indicators in organizations and in inter organizational contexts are presented

#### Building a Data Warehouse 2007-12-27

building a data warehouse with examples in sql server describes how to build a data warehouse completely from scratch and shows practical examples on how to do it author vincent rainardi also describes some practical issues he has experienced that developers are likely to encounter in their first data warehousing project along with solutions and advice the relational database management system rdbms used in the examples is sql server the version will not be an issue as long as the user has sgl server 2005 or later the book is organized as follows in the beginning of this book chapters 1 through 6 you learn how to build a data warehouse for example defining the architecture understanding the methodology gathering the requirements designing the data models and creating the databases then in chapters 7 through 10 you learn how to populate the data warehouse for example extracting from source systems loading the data stores maintaining data quality and utilizing the metadata after you populate the data warehouse in chapters 11 through 15 you explore how to present data to users using reports and multidimensional databases and how to use the data in the data warehouse for

business intelligence customer relationship management and other purposes chapters 16 and 17 wrap up the book after you have built your data warehouse before it can be released to production you need to test it thoroughly after your application is in production you need to understand how to administer data warehouse operation what you ll learn a detailed understanding of what it takes to build a data warehouse the implementation code in sql server to build the data warehouse dimensional modeling data extraction methods data warehouse loading populating dimension and fact tables data quality data warehouse architecture and database design practical data warehousing applications such as business intelligence reports analytics applications and customer relationship management who this book is for there are three audiences for the book the first are the people who implement the data warehouse this could be considered a field guide for them the second is database users admins who want to get a good understanding of what it would take to build a data warehouse finally the third audience is managers who must make decisions about aspects of the data warehousing task before them and use the book to learn about these issues

# Delivering Continuity and Extreme Capacity with the IBM DB2 pureScale Feature 2012-09-25

the ibm db2 purescale feature offers clustering technology that helps deliver high availability and exceptional scalability transparent to applications the db2 purescale feature helps you to meet your business needs around availability and scalability and is also easy to configure and administer this ibm redbooks publication addresses the db2 purescale feature that is available in ibm db2 10 1 for linux unix and windows operating systems it can help you build skills and deploy the db2 purescale feature this book bundles all the information necessary for a in depth analysis into the functions of the db2 purescale feature including the actual hardware requirements it includes validated step by step hardware and software installation instructions in addition this book provides detailed examples about how to work effectively with a db2 purescale cluster and how to plan and run an upgrade for all db2 related components to db2 10 1 this book is intended for database administrators dbas who use ibm db2 10 1 for linux unix and windows

operating systems who want to explore and get started with the db2 purescale feature

#### honeybee lessons from an accidental beekeeper c marina marchese [PDF]

- <u>fundamentals of english grammar betty</u> <u>schrampfer azar (Download Only)</u>
  - the witch in every woman reawakening magical nature of feminine to heal protect create and empower laurie cabot [PDF]
  - templates for answer sheets (2023)
  - edexcel c1 maths june 2013 question paper [PDF]
  - past papers igcse sociology Copy
  - <u>second act kaje harper (PDF)</u>
  - <u>title mujeres que brillan spanish edition</u> <u>author [PDF]</u>
  - <u>gel electrophoresis lab simulation answer</u> <u>key .pdf</u>
  - find the concentration of ammonia in solution (Read Only)
  - <a href="mailto:chemistry section 1 review answers chapter 12 (Download Only)">Download Only)</a>
  - paradox security system installation manual (Download Only)
  - tyranid codex torrent (Read Only)
  - a place of their own creating the deaf community in america john vickrey van cleve .pdf
  - the golden apples of sun ray bradbury Copy
  - cxc agriculture past paper for 2014 january Full PDF
  - <u>life science textbook 7th grade answers</u> (Read Only)
  - <u>crafting and executing strategy 18th</u> <u>edition cases Copy</u>

#### honeybee lessons from an accidental beekeeper c marina

- children with disabilities 7th edition
   [PDF]
  - <u>unidea di destino tiziano terzani Full PDF</u>
  - <u>trouble with tribbles rate of growth</u> answers [PDF]
  - <u>owners manual of nokia n8 (PDF)</u>
  - sample paper for mcat (Download Only)
  - tomorrow river lesley kagen Copy
  - <a href="https://honeybee lessons from an accidental">honeybee lessons from an accidental</a> beekeeper c marina marchese [PDF]